# Machine Learning Supervised learning 2

#### S. Nõmm

<sup>1</sup>Department of Software Science, Tallinn University of Technology

07.03.2019

- Choose or determine all the hyperparameters. Possible order limitations, backward elimination / forward selection/ batch processing, set the level of significance and threshold for correlation. These parameters also define stopping criteria.
- Stop when: model is significant, and goodness parameters as expected OR no more variables to add or delete OR maximal or minimal order is reached etc.
- Investigate if available explanatory variables (predictors) are linearly independent. Strong dependencies between variables chosen as "independent" lead problems with inverting matrix X. Compute multicollinearity matrix where element in ith row and jth column is Pearson correlation coefficients computed for variables i and j. Based on this table determine subset(s) of variables which are linearly independent.

- Repeat
- Apply mean squares (or other technique) to build the model from selected variables.
- Evaluate significance- and quality- of the model. For quality observe determination coefficient and error. For significance use F test and t-test variable wise.
- If model fail goodness or significance check then return to the previous model and choose another set of variables to add/delete.
- ullet Starting from second iteration prove, using F test, that as a result of adding/deliting variables model quality has improved/did not decreased significantly.
- If adding/deliting variables was not successful return to the previous model and if possible chose another variable(s) to add /delete or report the model from previous step.
- If goodness criteria (quality and significance) is met stop and return the model.
- If goodness criteria was not met but adding deleting variables proved to be successful chose the set of variables to be added or deleted (t-test) on the next step.
- Until stopping criteria is reached.
- Report the results.

Reminder p - is the number of variables n is the sample size.

- ullet F -test of overall significance in regression analysis.
- Test for model significance.  $H_0$ :  $b_1 = \ldots = b_p = 0$ ,  $H_1$ :  $\exists i : 1 \le i \le p \& b_i \ne 0$ .
- Test statistic:

$$F = \frac{\sum_{i=1}^{n} (\hat{y}_i - \bar{y})^2}{\sum_{i=1}^{n} (y_i - \hat{y}_i)^2}$$
$$\frac{\sum_{i=1}^{n} (y_i - \hat{y}_i)^2}{n - p}$$

• Rejection rule: Determine using F-table or corresponding software function with chosen significance level, n degrees of freedom in denominator and p degrees of freedom in nominator.

- F -test to determine significance of change in model quality caused by adding variables
  - $ightharpoonup H_0: RSS_S \leq RSS_C, H_1: RSS_S > RSS_C.$
  - Test statistic:

$$F = \frac{\frac{RSS_S - RSS_C}{m}}{\frac{RSS_C}{n - p - 1}}$$

- ▶ Rejection rule: Determine using F-table or corresponding software function with chosen significance level, n-p-1 degrees of freedom in denominator and m degrees of freedom in nominator.
- t test on individual regression coefficients
  - $\bullet$   $H_0: b_i = 0, H_1: b_i \neq 0.$
  - ▶ Test statistic:  $t = \hat{b_i}/se(\hat{b_i})$
  - ▶ Use t table or corresponding function to find rejection rule for chosen significance and n-2 degrees of freedom.

5 / 18

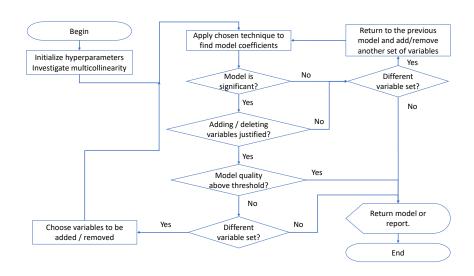

## Nonlinear regression

- ullet By replacing independent variables X with a nonlinear mapping  $\phi(X)$ .
- This will lead

$$f_{\theta}(X) = \theta^T \phi(X)$$

- This process is referred as basis function expansion.
- Example: Polynomial regression has basis function  $\phi(X)=[1,x,x^2,\dots,x^d].$  The model remains linear in the parameters.

## Polynomial regression 1

- Higher degree polynomial models tend to over fit. The coefficients become relatively large, which causes the regression curve to "wiggle".
- In order to achieve "encourage" smaller weight values introduce zero-mean Gaussian prior:

$$p(\theta) = \prod_{j} \mathcal{N}(\theta_j | 0, \tau^2)$$

where  $1/\tau^2$  controls the strength of prior.

This lead following log-likelihood estimate

$$\ell = \sum_{i=1}^{N} \log \mathcal{N}(y_i | \theta^T x_i, \sigma^2) + \sum_{j=1}^{p} \log \mathcal{N}(\theta_j | 0, \tau^2)$$

• The solution is given by:

$$\hat{\theta_r} = (\lambda I + X^T X)^{-1} X^T y$$

### Logistic regression

• Remind that linear regression may be written in the following form:

$$p(y|x,\theta) = \mathcal{N}(y|\mu(x), \sigma^2(x))$$

This may be generalized to the binary setting as follows:

$$p(y|x,\theta) = \text{Ber}(y|\text{sigm}(\theta^T x))$$

where  $\operatorname{sigm}(\eta) = (1 + e^{-\eta})^{-1}$ . Will be referred as *logistic regression*.

Fitting is usually done by maximum likelihood

$$\ell(\theta) = \sum_{i=1}^{N} \log p(g_i)(x_i|\theta) = \sum_{i=1}^{N} \left\{ y_i \beta^T x_i - \log(1 + e^{\beta^T x_i}) \right\}$$

Solving the last one is done by means of iterative algorithm.

$$b^{\text{new}} = \arg\min_{b} (z - Xb)^{T} W(z - Xb)$$
$$z = Xb + W^{-1}(y - p)$$

where W is a  $N \times N$  diagonal matrix with ith element  $p(x_i,|b)(1-p(x_i|b))$ 

#### Decision trees

- Non-parametric supervised learning technique.
- Tree-like graph is used to represent the model of decision making and possible consequences of such decisions.
- Internal nodes are conditions (questions). terminal nodes represent labels of classes.
- Questions or conditions play a role of features. Answers to the questions are referred as feature values.
- Training a tree model is referred as tree growing.

10 / 18

## Growing a tree 1

Greedy heuristic is the most popular technique. Let F be the possible set of features and S is the subset of data. The idea is to find most useful feature (among remaining) at each node.

$$\begin{split} j(S) &= \arg\min_{j \in F} \mathrm{cost}(\{x_i, y_i : x_i \in S, x_{i,j} = c_k\}) \\ &+ \mathrm{cost}(\{x_i, y_i \ x_i \in S, x_{i,j} \neq c_k\}) \end{split}$$

Classification cost:

$$\hat{\pi_c} = \frac{1}{|S|} \sum_{x_i \in S} \mathbb{1}\{y_i = c\}$$

Misclassification rate:

$$\frac{1}{|S|} \sum_{x_i} \in S1(y_i \neq \hat{y}) = 1 - \hat{\pi y}$$

#### Cost functions

Entropy:

$$\mathbb{H}(\hat{\pi}) = -\sum_{c=1}^{C} \hat{\pi_c} \log_2 \hat{\pi_c}$$

Minimizing entropy is equivalent to maximizing information gain which is  $\mathbb{H}(Y) - \mathbb{H}(Y|X_i)$ .

Gini index:

$$G = \sum_{c=1}^{C} \hat{\pi_c} (1 - \hat{\pi_c})$$

## Growing a tree 3

- Repeat:
  - ► For each feature divide data into corresponding subsets. Evaluate accuracy of such split with respect to response variable.
  - ▶ "Most accurate" feature wins. It will become condition at a given node.
  - ▶ Exclude chosen feature from the feature set.
- Until no more features left.

# Example: When to play tennis

| Outlook | Temperature | Humidity | Wind   | Play |
|---------|-------------|----------|--------|------|
| sunny   | warm        | high     | weak   | no   |
| sunny   | warm        | high     | strong | no   |
| rain    | warm        | high     | weak   | yes  |
| rain    | cool        | normal   | weak   | yes  |
| rain    | cool        | normal   | strong | no   |
| sunny   | cool        | normal   | strong | yes  |
| sunny   | warm        | high     | weak   | no   |
| sunny   | cool        | normal   | weak   | yes  |
| rain    | warm        | normal   | weak   | yes  |
| sunny   | warm        | normal   | strong | yes  |
| rain    | warm        | high     | strong | yes  |
| sunny   | warm        | normal   | weak   | yes  |
| rain    | warm        | high     | strong | no   |

# Pruning

- In order prevent overfitting stop growing the tree when the decrease is not sufficient to justify adding extra subtree.
- Grow a full tree and then prune the branches giving less decrease in error.

## Regression trees

- Partition the feature space into the set of rectangles.
- Fit a simple model (for example constant) in each rectangle.
- Fitting the model is similar to the case of classification trees.

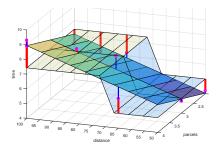

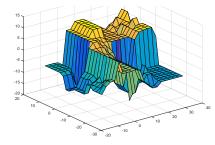

## k-nn regression

The value of the response (dependent variable) defined as the average of its k nearest neighbours from the training set.

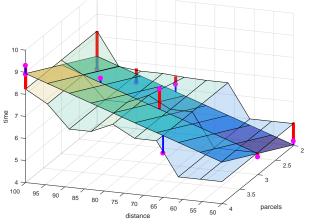

## Self practice

- Program your own implementation for multivariate regression model building.
- Program your own implementation of decision tree growing.
- ullet Program your own implementation of k nearest neighbors regression.